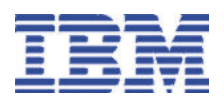

# IBM File Export for z/OS®V1R1

# *Highlights*

*A High Performance data gathering, manipulation, and generation solution used to export related sets of existing data from dissimilar sources*

*Extracts DB2, IMS, VSAM and Sequential data from one or more sources and creates one or more targets for production, quality assurance, test, and other application development and problem resolution activities.*

#### **Overview**

IBM File Export for z/OS offers highly selective data copying capabilities that may significantly simplify resolution of the complex problem of populating test environments, or migrating applications to new or additional environments. File Export features include:

- Supports the definition of application relationships between dissimilar file types
- Supports DB2, IMS, VSAM, and Sequential data sources in one product
- Facilitates one-to-one, one-to-many, and many-to-one extraction of data and creation of target data stores
- Supports application-defined relationships
- Includes highly-flexible data selection and transformation rules
- Enables protection of sensitive data by reproducible "scrambling" on a field-by-field basis
- Supports content modification during export including the ability to augment field values and age date related data

### **High Performance**

- Designed for Speed exploits memory to expedite task completion while reducing the amount of I/O
- Optimized for Performance the caching of keys significantly improves throughput, supports application relationships and internally handles parent-child relationships
- Ahead of the Curve handles parent-child using VARCHAR columns today

# **Ease of Use**

- SQL-like control language no need to learn new commands or a new programming language
- Enhanced productivity  $$ application developers simply define data relationships instead of wasting precious time developing "throwaway" code
- Intuitive provides both TSO/ISPF and batch interfaces

#### **Power and Flexibility**

- Define data relationships from dissimilar sources
- Specify what data is selected and what data is produced
- Manipulate source data to produce new targets by:
	- $\checkmark$  Adding space for new fields
	- $\checkmark$  Expanding current fields
	- $\checkmark$  Dropping existing fields
	- $\checkmark$  Reformatting and augmenting targets with additional data,
	- ... and more!

#### **Expedite Application Development**

Application developers know and understand the data relationships but using data from different data sources can be time consuming Don't waste time writing onetime-use only code to accomplish this task

– Define the problem to File Export and let it do the heavy lifting

– File Export allows you to apply SQL to non-relational data – this may reduce the learning curve, expedite deployment, and improve productivity

# **Expedite Development Testing**

- Automatically export all or a subset of your production data for use in your test environment
- Protect sensitive data in the test environment by scrambling specified field values during the export/load process

# **Simplify the Development Process**

- Use File Export to delete rows from target DB2 tables based on keys extracted from a DB2, IMS, VSAM, or Sequential source
- Expedite the data migration process and simplify consolidation. Example: when Company X has acquired Company Y and they use different databases.
- Alter existing data format and contents for application enhancements

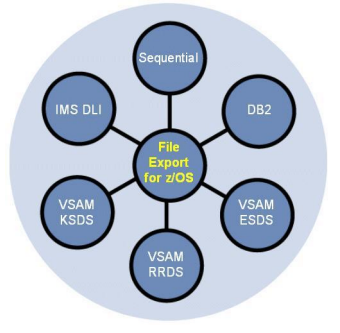

#### **IBM File Export for z/OS**

- Can write directly into IMS databases via DLI, DBB, and BMP
- Can create:
	- $\checkmark$  File Export Load format files
	- $\checkmark$  DB2/IMS Load format files
	- $\checkmark$  VSAM/Sequential files
- Uses the DB2 Load Utility when loading DB2 tables
- Can be used to access and define data at the:
	- $\checkmark$  Table/database/file level
	- $\checkmark$  Segment level
	- $\checkmark$  Field/column level
- Can be used to modify, replace, append to, or preface data in order to allow for the incremental building of a target column
- Permits you to generate the structure of target object(s) and create target object(s).
	- $\checkmark$  Auto-target feature allows the structure of the target object(s) to be inherited from the source
	- $\checkmark$  Column definitions may be specified
	- $\checkmark$  Objects created by File Export may be modified

#### **File Export Components**

- File Export Client
	- $\checkmark$  ISPF client running on z/OS
	- $\checkmark$  Manages persistent repository of record layouts, fields and relationships
	- $\checkmark$  Creates JCL for the File Export Batch Processor
	- $\checkmark$  Source data objects used to seed generation of UI fields and commands for the File Export Batch Processor
	- $\checkmark$  Used to describe how data will be copied, filtered, masked, and/or transformed
- Repository
	- $\checkmark$  Centralized store where record layouts and relationships are stored
- Parsers
	- $\checkmark$  File Export Parsers translate the user's COBOL or PL/I source to File Export representation for storage in repository
- Batch Processor
	- $\checkmark$  Processes the request
	- $\checkmark$  Performs all data management and transformation

#### **Hardware Prerequisites**

A zSeries® machine capable of running the required software

#### **Software Prerequisites**

#### **For Host System:**

- Z/OS<sup>®</sup> V1R4, or later
- XML Toolkit for z/OS V1R6

#### **For IMS Support:**

IMS V7R1, IMS V8R1, or IMS V9R1

#### **For extracting IMS Fast-Path DEDB data:**

**IMS Fast Path Basic Tools** V1R2, or later, is needed to process DEDB databases using Unload datasets

#### **For DB2 Support:**

- DB2 for OS/390 V6, V7, or DB2 for z/OS V8 running in compatibility mode
- IBM DB2 Utilities Suite for z/OS and OS/390

#### **How to Order**

IBM's File Export for z/OS is currently generally available. For more information and to order File Export, contact your IBM representative.

**©Copyright IBM Corporation 2004 IBM United States Silicon Valley Laboratory November 2004 All Rights Reserved.**

**IBM, z/OS, zSeries, IMS, DB2, and the IBM logo and the e-business logo are trademarks of the International Business Machines Corporation in the United States, other countries or both.**

**Other company, product and service names may be the trademarks, or service marks of others.**

**References in this publication to IBM products or services do not imply that IBM intends to make them available in all countries in which IBM operates.**